## **FAQ - Häufig gestellte Fragen zum WLAN**

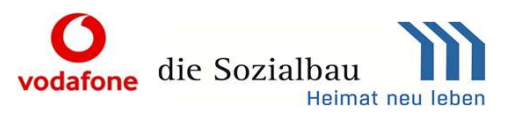

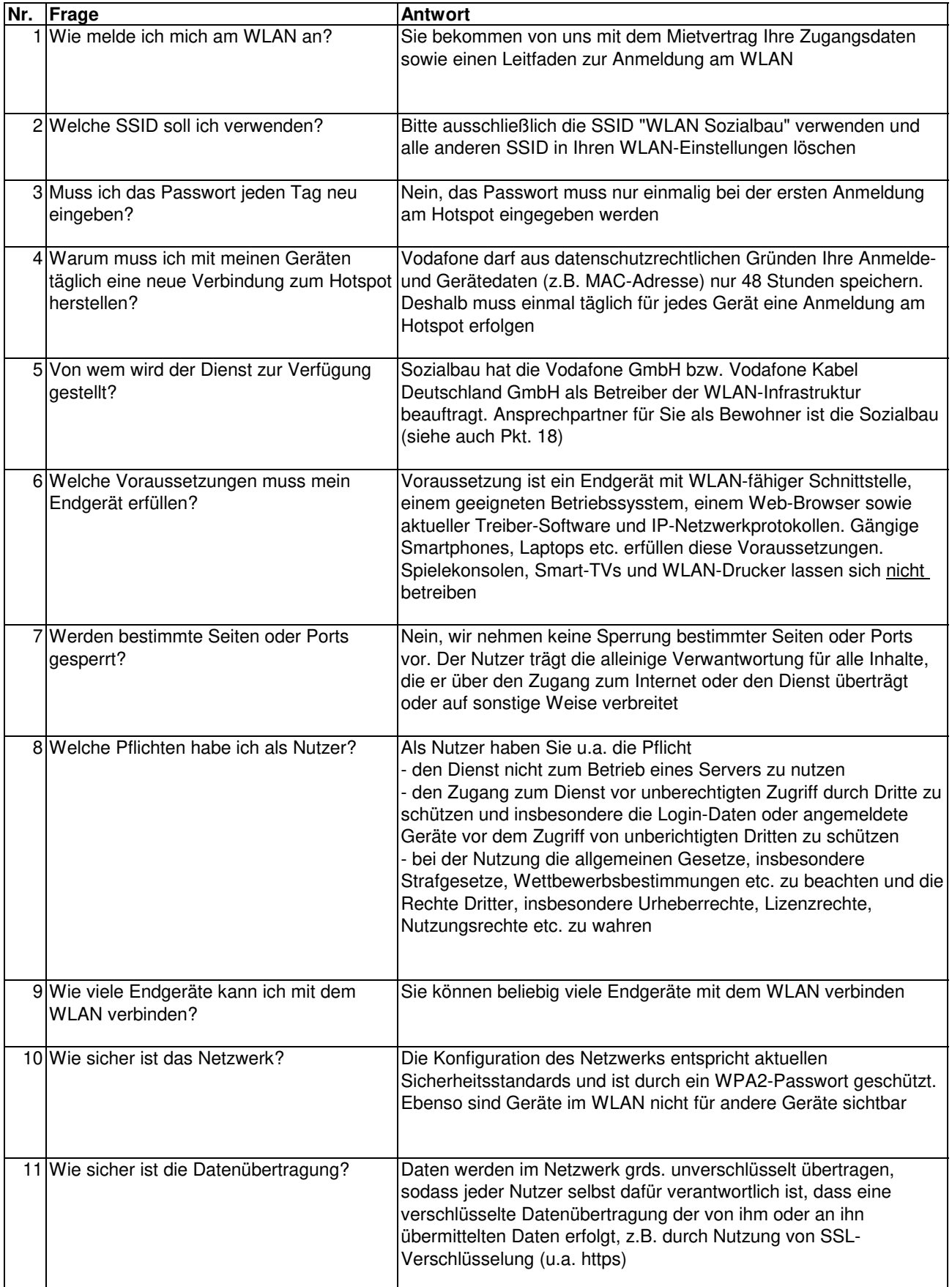

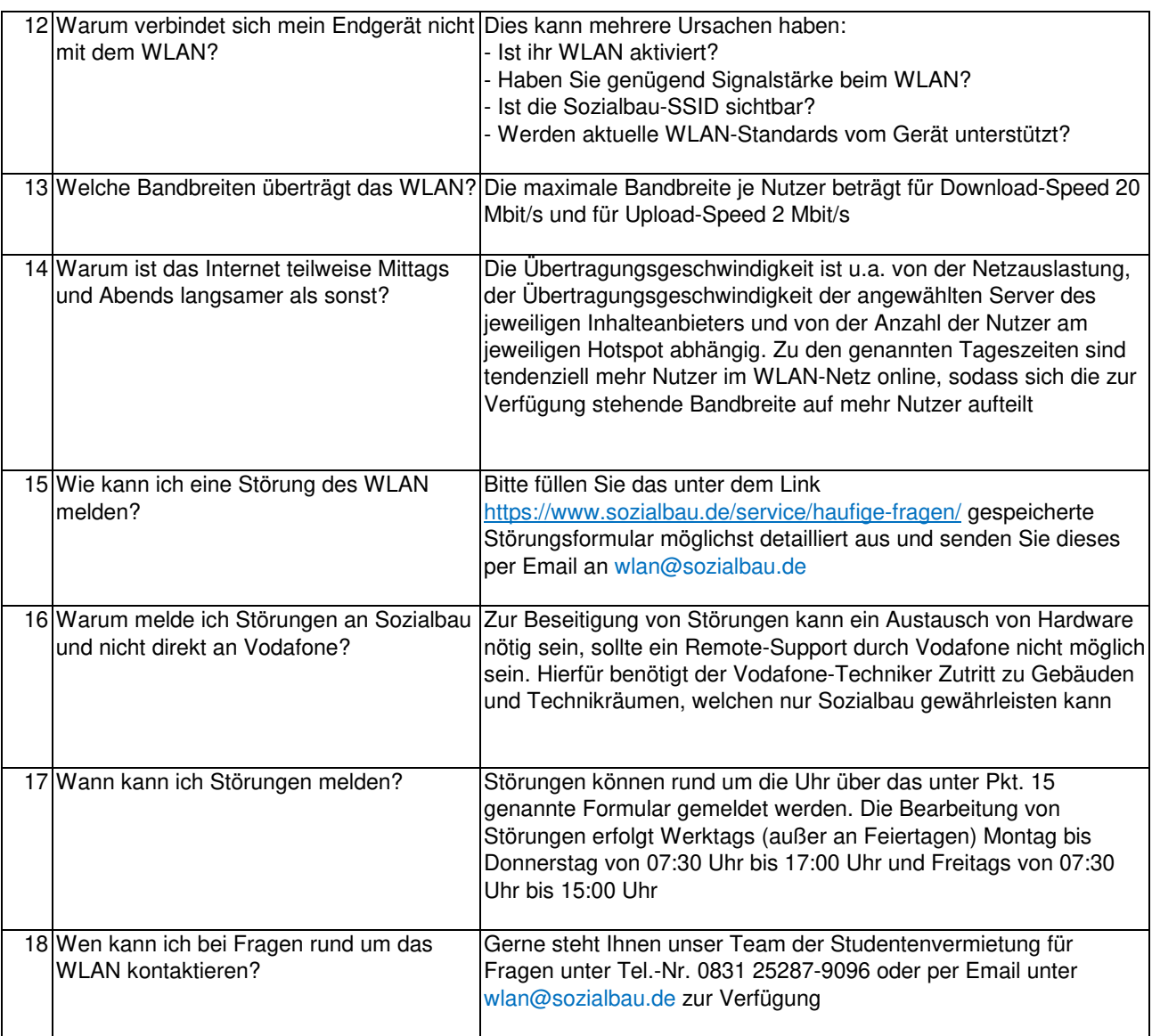

Stand 15.08.2019